**Autodesk Scaleform For Unity Plug-in +Активация Скачать бесплатно без регистрации [Mac/Win]**

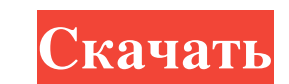

\*\* Редактируемый с помощью проектора пользовательский интерфейс для Unity без знания С#! \*\* \*\* Мощный и простой в использовании инструмент для программистов и художников \*\* \*\* Быстро создайте пользовательский интерфейс вашей игры \*\* \*\* Нет необходимости поддерживать сторонний код \*\* \*\* Работайте на настольных или мобильных устройствах \*\* \*\* Создавайте точные текстуры PBR с помощью простого и быстрого рабочего процесса \*\* \*\* Редактируемый пользовательский интерфейс проектора - самый мощный способ создания вашего графического интерфейса! \*\* \*\* Поддерживает объекты/ссылки, сцены/сцены загрузки/экспортированные сцены из unity3d в иерархию для готовых игр \*\* \*\* Нет необходимости поддерживать сторонние библиотеки и использовать язык C# \*\* \*\* Независимо от того, новичок вы или эксперт, редактируемый пользовательский интерфейс проектора является мощным и простым в использовании \*\* \*\* Под капотом редактируемый пользовательский интерфейс проектора, построенный на Autodesk Scaleform для Unity Engine, платформе нового поколения для разработки программного обеспечения и игр с аппаратным ускорением для ПК и мобильных устройств \*\* \*\* Полностью C++, полностью скомпилированный\*\*, поэтому вы можете тратить больше времени на создание игр, а не на исправление кода С# \*\* \*\* Быстро и оптимизировано даже на мобильных устройствах, таких как iPhone X / XS / X / XR / XS Max / Max XL / Max X / Max Pro. (iPhone XS Max и XR будут поддерживаться в будущем) \*\* Функции: Редактируемый пользовательский интерфейс проектора — это подключаемый модуль C++, поддерживаемый Autodesk Scaleform для Unity. Это простой в использовании, мощный и простой в использовании инструмент для создания игр. Он используется для создания 3D-меню или меню для игр Unity 3D. В редактируемом пользовательском интерфейсе проектора все можно настроить. Вы можете создавать все виды макетов, включая 2D-интерфейс, 3D-интерфейс, списки воспроизведения мультимедиа и т. д., и даже создавать совершенно новый пользовательский интерфейс для своей игры. Основная особенность редактируемого пользовательского интерфейса проектора заключается в том, что вам не нужно поддерживать другую сложную структуру или инфраструктуру, и он интегрирует 3D с Unity, поэтому вам не нужно беспокоиться об используемом коде. Вы можете легко связывать, создавать экземпляры, загружать, сохранять и перемещаться по сценариям Unity, и все это очень организованно. Таким образом, вместо того, чтобы писать или поддерживать очень сложные сценарии, вы

C Metal Occlusion VRay — это плагин для Unity3D, который обеспечивает полное глобальное освещение и затенение на основе глаз в Unity. Плагин Metal Occlusion использует подповерхностное рассеяние/металлический материал и raycaster для представления теней на основе глаз. Он также добавляет новый пользовательский интерфейс Variable Presets, который позволяет переключаться между тенями Standard, High Quality и Extreme Quality. Вы также можете выполнять raycasting для Non Static Occlusion и Hidden Area Shadows, а также для бесконечных или цепных отражений и теней в Unity3D. Unity Viewer 2.5 — это последняя версия Unity Viewer для Android и iOS. Он стабилен и содержит новые функции для поддержки разработки игр Unity3D. С помощью Unity Viewer вы можете добавлять модели в сцены Unity3D со своего ПК, даже если у вас не установлены средства разработки Unity3D. Unity Viewer совместим со

сценами Unity3D, начиная с версии 2.5. Unity Viewer можно использовать для тестирования игр для Android и iOS без необходимости публиковать их в App Store или Google Play. Бесплатное руководство по видеоиграм для Unity3D. Демонстрируя, как создавать сложные объекты и компоненты игровой физики с нуля. Я использую естественные видео с YouTube для этого урока. Учебники охватывают: - Создание базовой сферы с помощью объекта Sphere - Изучение того, как можно использовать объект Sphere для создания системы частиц. - Применение силы Аттрактора на сфере - Использование объекта ForceField - Создание объекта Rigidbody для управления сферой - Использование объекта Rigidbody для перемещения сферы. - Добавление эффектора к твердому телу и сфере - Создание свойства Collision для управления столкновениями Sphere и Rigidbody. - Добавление BoxCollider в сферу - Добавление Rigidbody2D в BoxCollider - Добавление силы сопротивления к жесткому телу, чтобы заставить сферу двигаться. - Добавление силы тяжести к Rigidbody - Добавление силы свободного падения к Rigidbody - Добавление силы захвата к твердому телу - Добавление силы инерции к твердому телу - Добавление анимации к сфере - Создание пользовательского интерфейса Узнайте все о Unity, самом популярном игровом движке на планете, и о том, как

## создавать и разрабатывать 2D-игры. Unity, самый популярный игровой движок на планете, и как fb6ded4ff2

<https://sjdistributions.com/wordgrinder-активированная-полная-версия-скач/> [https://youdocz.com/wp-content/uploads/2022/06/Printer\\_Management\\_Diagnostics\\_Utility\\_\\_\\_Activation\\_Code\\_With\\_Keygen\\_\\_\\_\\_\\_2022Latest.pdf](https://youdocz.com/wp-content/uploads/2022/06/Printer_Management_Diagnostics_Utility___Activation_Code_With_Keygen_____2022Latest.pdf) [https://mercatoposto.com/wp-content/uploads/2022/06/Password\\_Generator.pdf](https://mercatoposto.com/wp-content/uploads/2022/06/Password_Generator.pdf) <https://sleepy-brushlands-30612.herokuapp.com/leshblad.pdf> https://zentrum-beyond.de/wp-content/uploads/2022/06/Bfxr Serial Key PCWindows Latest.pdf [https://sandylaneestatebeachclub.com/wp-content/uploads/2022/06/HamCalc\\_\\_\\_\\_April2022.pdf](https://sandylaneestatebeachclub.com/wp-content/uploads/2022/06/HamCalc____April2022.pdf) <https://cosasparamimoto.club/wp-content/uploads/2022/06/haidah.pdf> [http://yotop.ru/wp-content/uploads/2022/06/MySQL\\_Firebird\\_Interbase\\_Import\\_Export\\_Convert\\_Software.pdf](http://yotop.ru/wp-content/uploads/2022/06/MySQL_Firebird_Interbase_Import_Export_Convert_Software.pdf) https://shravasti.fastnews24x7.com/advert/gr-remove-duplicate-lines-%d0%b0%d0%ba%d1%82%d0%b8%d0%b2%d0%b8%d1%80%d0%be%d0%b0%d0%bd%d0%b0%d1%8f-%d0%b1%d0%bb%d0%b0%d1%8f-%d0%b7%d2%d0%b2%d0%b5%d1%81%d0%b8%d1%81%d0%b8%d1%8 <http://sagitmymindasset.com/?p=2091> <https://belz-elektromagie.de/2022/06/15/aiseesoft-video-downloader-full-version-скачать-бесплатно-for-windows-latest/> <https://stingerbrush.com/wp-content/uploads/haledied.pdf> <https://www.mycatchyphrases.com/wp-content/uploads/2022/06/froolea.pdf> <https://tuinfonavit.xyz/process-revealer-free-edition-активация-torrent-скачать-latest-2022/> <https://destabyn.org/simple-time-zone-converter-кряк-скачать-бесплатно-без-регис/> <https://www.idhealthagency.com/uncategorized/multimedia-viewer-активация-activation-скачать-бесплатно-updated-2022/> <https://www.djmsz.com/wp-content/uploads/2022/06/1655318953-4ba43a6385031b4.pdf> <http://barrillos.org/2022/06/15/g-suite-sync-for-microsoft-outlook-кряк-скачать-бесплатно-без-рег/> <https://npcfmc.com/amolto-call-recorder-for-skype-активация-patch-with-serial-key-скачать-бесплат/> <https://clusterenergetico.org/2022/06/15/rhythm-rascal-скачать-бесплатно/>